ФИО: Максимов Алексей Б**ОРИЗИНИСТЕРСТВО НАУКИ И ВЫСШЕГО ОБРАЗОВАНИЯ РОССИЙСКОЙ ФЕДЕРАЦИИ**  <sup>уникальный програФедералтыное государственное бюджетное образовательное учреждение</sup> высшего образования Документ подписан простой электронной подписью Информация о владельце: Должность: директор департамента по образовательной политике Дата подписания: 11.10.2023 15:27:18 8db180d1a3f02ac9e60521a5672742735c18b1d6

«МОСКОВСКИЙ ПОЛИТЕХНИЧЕСКИЙ УНИВЕРСИТЕТ»

# **УТВЕРЖДАЮ**

Декан факультета машиностроения **/Е.В.** Сафонов/ 2021 г.

# **РАБОЧАЯ ПРОГРАММА ДИСЦИПЛИНЫ**

## **«Обратный инжиниринг и бионический дизайн»**

Направление подготовки **15.03.01 Машиностроение**

Профиль **«Машины и технологии обработки материалов давлением»**

> Квалификация (степень) выпускника **Бакалавр**

> > Форма обучения **Очная**

Москва 2021 г.

Программа составлена в соответствии с требованиями ФГОС ВО и учебным планом по направлению подготовки 15.03.01 Машиностроение, профиль подготовки «Машины и технологии обработки материалов давлением»

**Программу составил:**  программу составил:<br>к.т.н., доцент <u>Дад</u>ов М.А. Петров/

Программа дисциплины «Обратный инжиниринг и бионический дизайн» по направлению подготовки 15.03.01 Машиностроение утверждена на заседании кафедры «Обработка материалов давлением и аддитивные технологии»

« <u>» \_\_\_\_\_</u> 2021; протокол № \_\_\_\_\_\_\_

Зав кафедрой \_\_\_\_\_\_\_\_\_\_\_\_\_\_\_\_\_\_\_\_\_\_ /П. А. Петров/

Программа согласована с руководителем образовательной программы по направлению подготовки 15.03.01 Машиностроение, профиль подготовки «Машины и технологии обработки материалов давлением»

Knywe

Доц., к.т.н.\_\_\_\_\_\_\_\_ \_\_\_\_\_\_\_\_\_\_\_\_\_\_\_\_\_\_\_\_\_\_\_\_ /Е.В. Крутина /

« 31 » августа\_\_\_\_\_\_ 2021 г

Программа утверждена на заседании учебно-методической комиссии факультета машиностроения

Председатель комиссии *Детении* / А.Н. Васильев/<br><u>« O2» еесніго / 2021</u> г. Протокол: N 9-21

# **1. Цели и задачи дисциплины**

Целью освоения дисциплины является подготовка студентов к деятельности в соответствии с квалификационной характеристикой бакалавра по направлению подготовки. Задачами дисциплины являются:

- формирование общеинженерных знаний и умений по данному направлению;
- изучение методов копирования сложных изделий и оптимизации геометрической формы объекта с применением технологий оптического сканирования, компьютерного проектирования и инструментов CAE, относящихся к инструментам аддитивного производства.

# **2. Место дисциплины в структуре ООП бакалавриата**

Дисциплина «Обратный инжиниринг и бионический дизайн» относится к разделу факультативных дисциплин. Базируется на следующих дисциплинах ООП: инженерная графическая информация, компьютерный практикум по инженерной графике, введение в ТРИЗ, метрологическое обеспечение качества продукции, технологический инжиниринг процессов ОМД с применением САЕ-систем.

# **3. Перечень планируемых результатов обучения по дисциплине (модулю), соотнесенные с планируемыми результатами освоения образовательной программы**

В результате освоения дисциплины (модуля) у обучающихся формируются следующие компетенции и должны быть достигнуты следующие результаты обучения как этап формирования соответствующих компетенций, таблица 1:

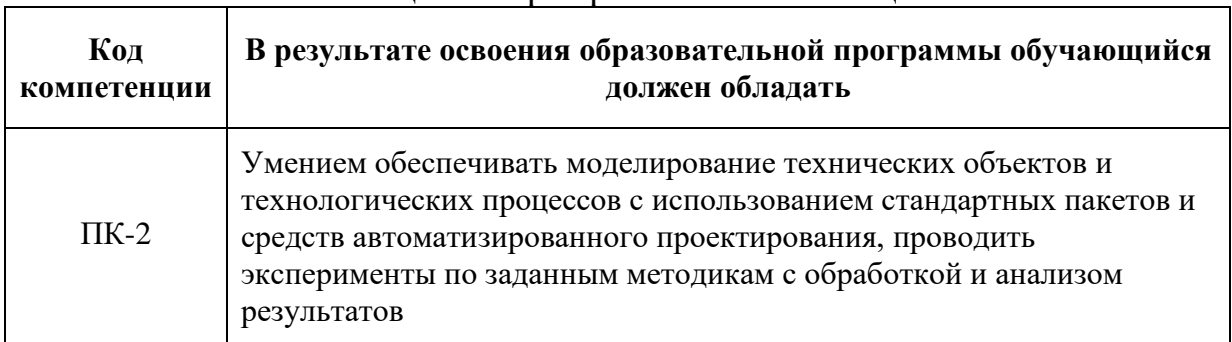

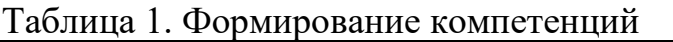

## **4. Структура и содержание дисциплины.**

Общая трудоемкость дисциплины составляет 2 **зачетные единицы (72 академических часа),** из них самостоятельная работа **36 часа,** лабораторные работы **36 часов.**

Дисциплина читается **на 7 и 8 семестре 4 курса**.

Что такое обратный инжиниринг? Что такое бионический дизайн? Методы и способы копирования изделий. Основные инструменты обратного инжиниринга (материальные и виртуальные). Декомпозиция сложных конструкций. Выбор оптимального маршрута проведения инженерных работ по копированию объекта по разным критериям (наименьшие финансовые затраты, самый быстрый результат).

Топология. Деформация эластичных тел. Узлы и зацепления. Инварианты узлов. Гомеоморфизм. Векторные поля. Теоремы существования множества функции.

Генеративное проектирование (дизайн). Схема проектирования. Граничные условия. Целевые значения. Генетический/эвристический алгоритм.

Встроенные в CAD-программы Т-Флекс, Инвентор модули конечноэлементного (CAE) экспресс-анализа и топологической оптимизации (генератор формы), программа топологической оптимизации Альтаир (Inspire solidThinking – Инспайя Солид Финкинг), программа для моделирования процессов аддитивного производства Simufact.Additive – Симуфакт.Эддитив.

Структура и содержание дисциплины «Обратный инжиниринг и бионический дизайн» по срокам и видам работы отражены в **Приложении А.**

# **5. Образовательные технологии, применяемые при освоении дисциплины.**

Методика преподавания дисциплины «Обратный инжиниринг и бионический дизайн» и реализация компетентного подхода в изложении и восприятии материала предусматривает использование следующих активных и интерактивных форм проведения групповых, индивидуальных, аудиторных и внеаудиторных занятий:

- проведение, обсуждение и защита практических работ (АВ2514, межкафедральная лаборатория САПР на Автозаводской);
- проведение семинарских занятий с синхронным (вместе с преподавателем) или самостоятельным выполнением заданий в программах CAD/CAE;
- организация группы в социальной сети ВКонтакте (закрытого типа) в сети Интернет для обеспечения помощи студентам (распределение заданий и дополнительного учебного материала, разъяснение и комментарии заданий, ответы на вопросы) в период самостоятельной работы вне аудиторных часов занятий и обеспечения непрерывного контакта преподавателя со студентами (например, оповещение об изменении в расписании).

# **6. Оценочные средства для текущего контроля успеваемости, промежуточной аттестации по итогам освоения дисциплины и учебно-методическое обеспечение самостоятельной работы студентов.**

В процессе обучения используются оценочные средства рубежного контроля успеваемости: контрольные вопросы по каждому разделу программы и/или компьютерное тестирование, составление итогового отчета по результатам лабораторных занятий, посещаемость.

**ПК-2 - умением обеспечивать моделирование технических объектов и технологических процессов с использованием стандартных пакетов и средств автоматизированного проектирования, проводить эксперименты по заданным методикам с обработкой и анализом результатов**

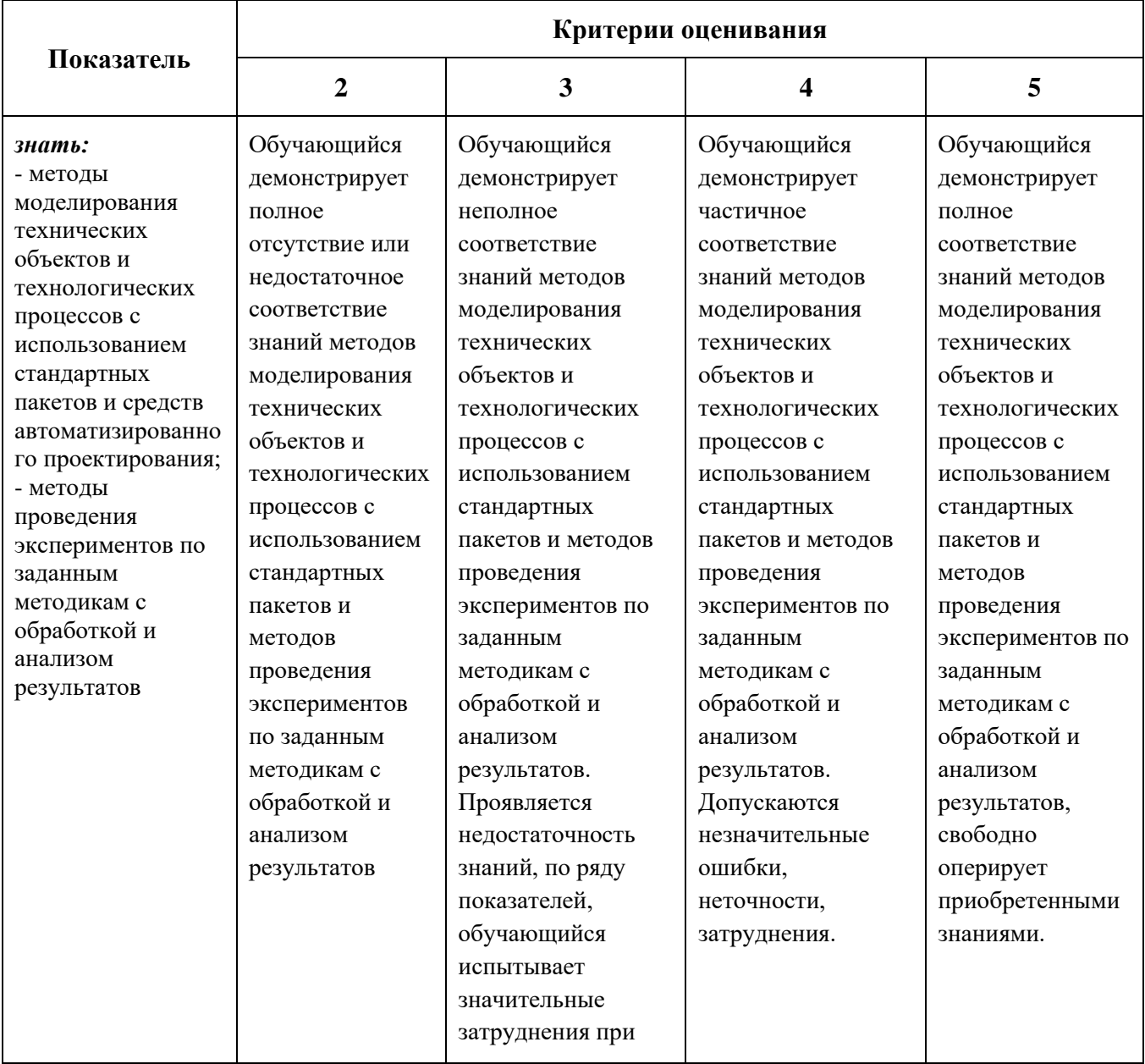

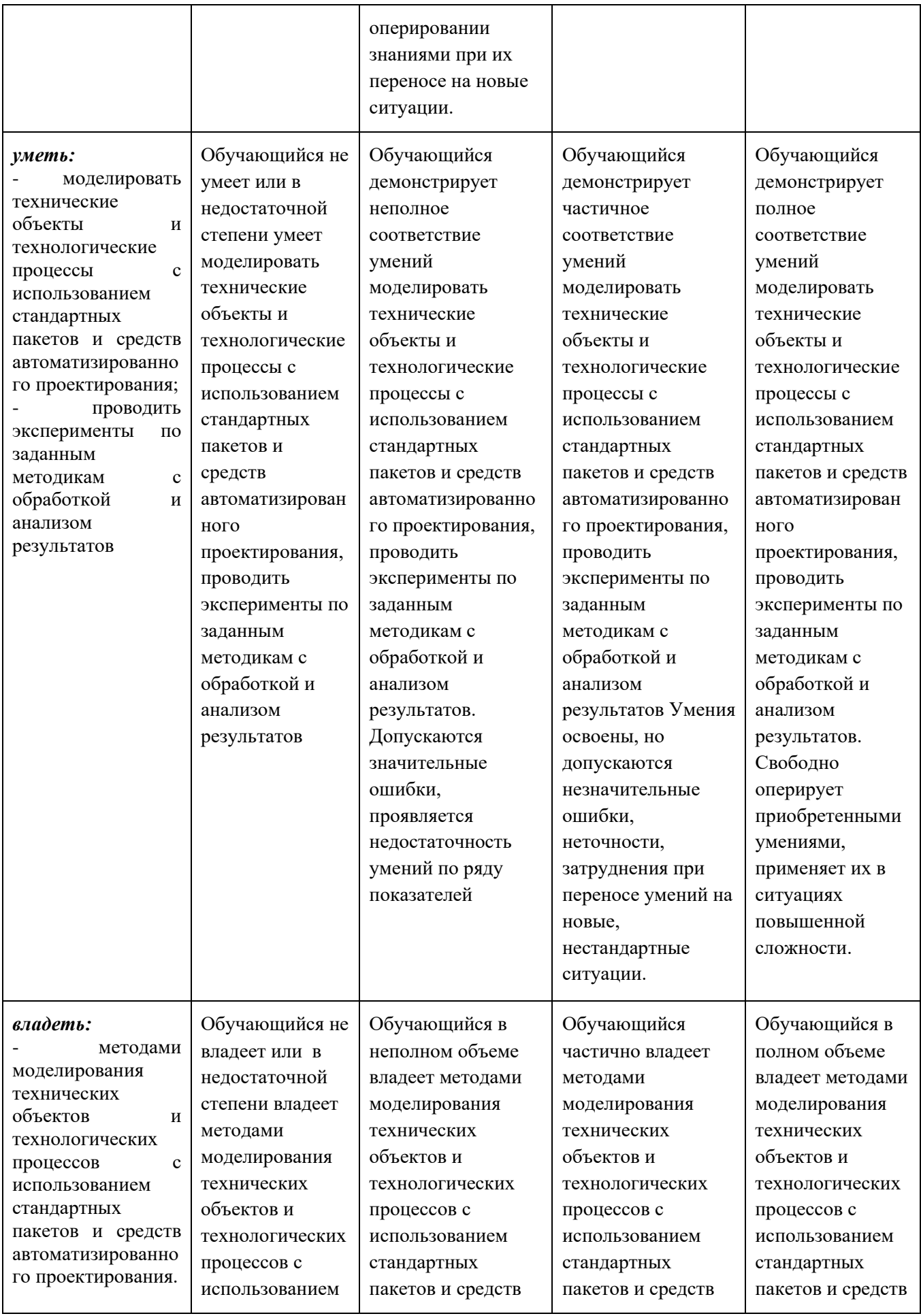

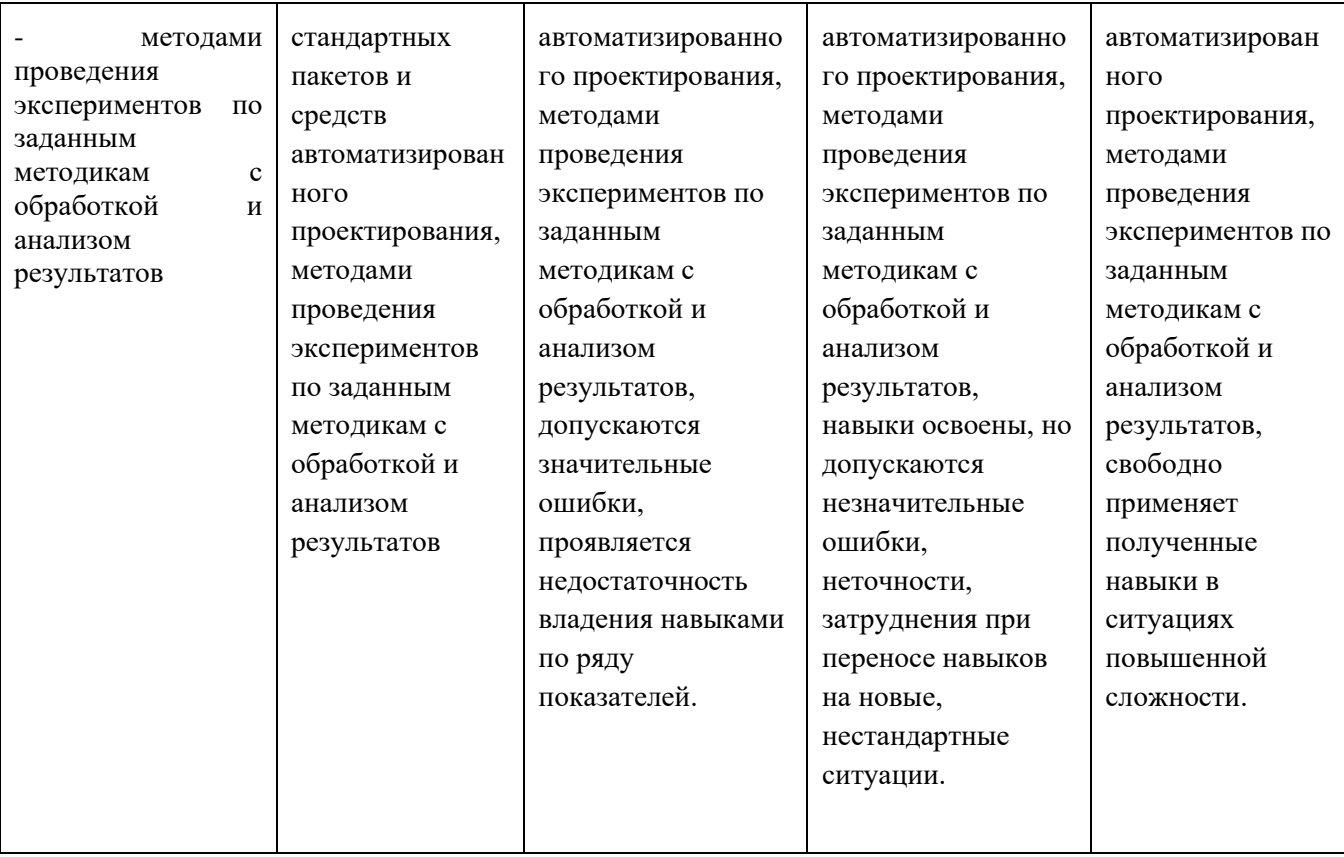

В программе настоящей дисциплины реализуется балльно-рейтинговая система оценки знаний. Она заключается в следующем. В течение семестра/модуля учащемуся начисляются *основные баллы*, в соответствии с выполненными критериями. Максимальное количество баллов по одному критерию может равняться 2 (двум). Каждый критерий (в соответствии с таблицей 2) отражает фактическую академическую успеваемость учащегося/ ейся по дисциплине. Также, к существующим критериям в таблице 2, могут добавляться дополнительные критерии (расширяемый список критериев или база данных критериев оценки). Ежегодный оцениваемый набор критериев, на основании которых рассчитывается интервал успеваемости, может изменяться. Балл за посещаемость, равный 1, высчитывается на основании простой пропорциональной зависимости:

$$
PB = \frac{PII * MB}{100},
$$

где РБ – реальный балл; РП – реальный процент посещаемости, определяемый с учётом пропусков занятий учащимся/-ейся; МБ – максимальный балл по критерию.

В конце каждого семестра производится подсчёт набранных баллов и вычисляются интервалы успеваемости: 10%-ый (оценка «отлично» или зачёт), 20%-ый (оценка «хорошо» или зачёт) и 30%-ый (оценка «удовлетворительно» или зачёт) интервалы от максимально возможного количества баллов. Если количество набранных баллов учащегося/-ейся попадает в 30%-ый интервал, то зачёт считается сданным. Преподаватель в праве задать дополнительные вопросы, если студент не добрал небольшое кол-во баллов (не более 0,3). **Крайне нежелательным** является расширение интервала успеваемости до 40% – 50%. Такое расширение означает слабую успеваемость учащихся по дисциплине. **Расширять интервал свыше 50% ЗАПРЕЩАЕТСЯ, так как свидетельствует о 50%-ом освоении курса!**

На усмотрение преподавателя студенту/-ке могут быть начислены *субъективные дополнительные баллы (по мероприятиям, организуемым НЕ ПРЕПОДАВАТЕЛЕМ дисциплины)* за участие во внешних мероприятиях, которые подкрепляются дипломом и/или приказом структурного подразделения Университета. Мероприятия могут быть связаны как со смежными дисциплинами, так и культурно-массовым мероприятиям. Эти баллы отражают повышенную успеваемость студента/-ки в процессе обучения, без потери им/ей академической успеваемости по текущей дисциплине. *Объективные и субъективные дополнительные баллы* не входят в образование суммарного балла, на основании которого подсчитывается интервал максимально возможного количества баллов по дисциплине.

В случае пропуска занятий по причине пересдачи другой дисциплины, требуется принести копию ведомости или прислать на эл. почту преподавателя фотографию ведомости (качество копии и фотографии должны быть достаточными для однозначной идентификации студента/-ки) по предмету, который пересдавался учащимся/-ейся в день проведения дисциплины. Отсутствие копии ведомости или фотографии будет являться не уважительной причиной пропуска занятия.

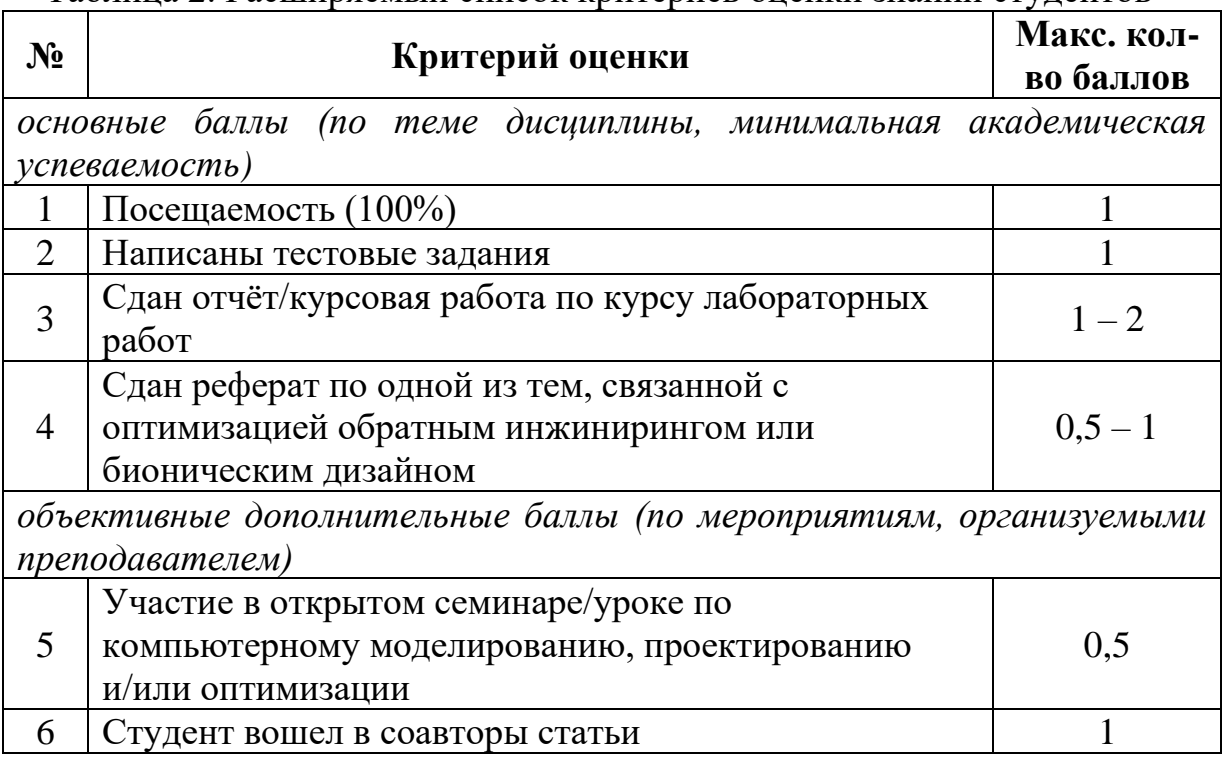

Таблица 2. Расширяемый список критериев оценки знаний студентов

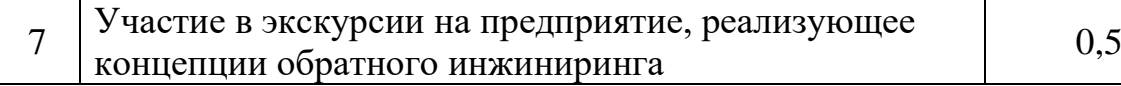

# **Шкалы оценивания результатов промежуточной аттестации и их описание**

#### **Форма промежуточной аттестации: зачет**

Промежуточная аттестация обучающихся в форме экзамена проводится по результатам выполнения всех видов учебной работы, предусмотренных учебным планом по данной дисциплине (модулю), при этом учитываются результаты текущего контроля успеваемости в течение семестра. Оценка степени достижения обучающимися планируемых результатов обучения по дисциплине (модулю) проводится преподавателем, ведущим занятия по дисциплине (модулю) методом экспертной оценки. По итогам промежуточной аттестации по дисциплине (модулю) выставляется оценка «отлично», «хорошо», «удовлетворительно» или «неудовлетворительно».

К промежуточной аттестации допускаются только студенты, выполнившие все виды учебной работы, предусмотренные рабочей программой по дисциплине «Обратный инжениринг и бионический дизайн» (выполнили расчетно-графическую работу).

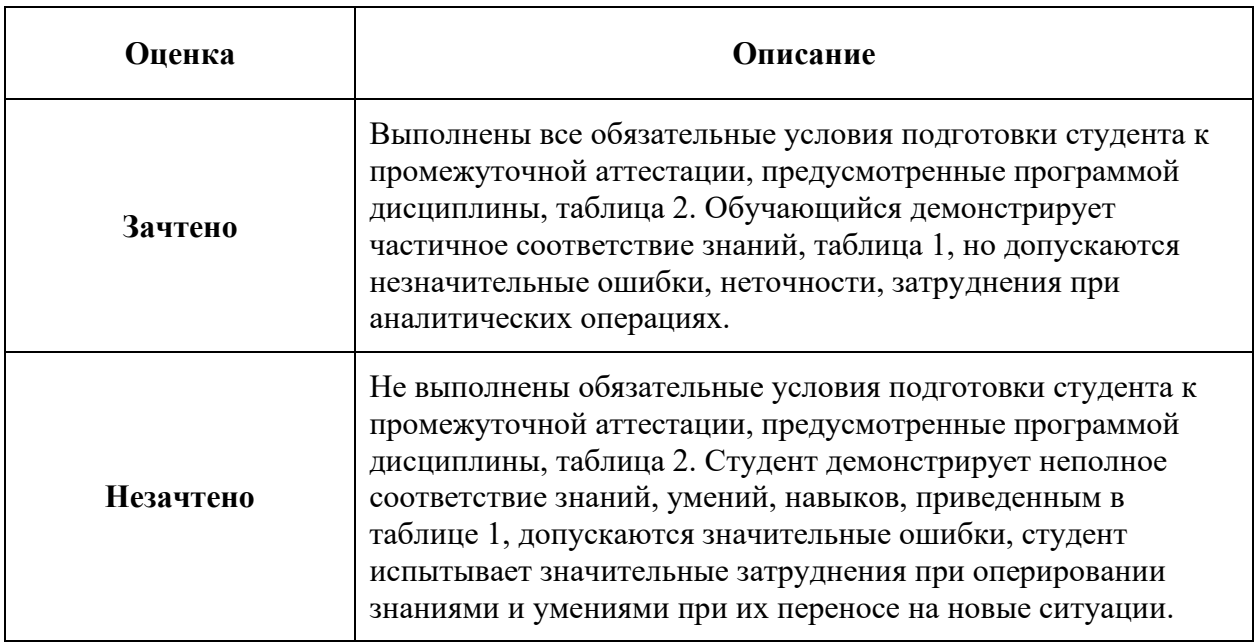

Фонды оценочных средств представлены в **Приложении Г** к рабочей программе.

#### **Контрольные вопросы для проведения промежуточной аттестации**

1) Что такое обратный инжиниринг (ОИ)?

2) Назовите области применения ОИ и цель его применения.

3) Назовите способы проведения ОИ.

4) Назовите инструменты для проведения ОИ.

5) Какие методы оцифровки реальных объектов Вам известны?

6) Подробно опишите методику построения 3D-модели по известной реальной сборке, например, шарового крана, применяя бесконтактное сканирование.

7) Подробно опишите методику построения 3D-модели по известной реальной сборке, например, детского конструктора, применяя средства ручного измерения.

8) Что такое бионическое проектирование (дизайн) и какова его цель?

9) В чем состоит сложность создания 3D-моделей биологическиподобных объектов?

10) Какова роль инструментов САПР при создании бионических поверхностей?

11) Какие программы для бионического проектирования Вам известны и как они работают?

12) Опишите методику проведения компьютерного моделирования в ПО Simufact.Additive.

13) В чем состоит основная задача проведения моделирования при помощи модуля ПО Инвентор «Генератор формы»?

14) В чем состоит основная задача проведения моделирования при помощи ПО Altair solidThinking Inspire?

15) В чем состоит основная задача проведения моделирования при помощи модуля ПО Simufact.Additive?

16) Топология и деформация эластичных тел (геометрическая оптимизация): определения, уравнения и т.д.

17) Гомеоморфизм и векторные поля: определения, уравнения и т.д.

18) Теоремы существования множества функции: определения, уравнения и т.д.

19) Принцип проведения генеративного проектирования (дизайна): определения, уравнения и т.д.

20) Генетический/эвристический алгоритм: определения, уравнения и т.д.

21) Назовите инструменты бесконтактного способа контроля размеров и получения данных о геометрии изделий.

22) Какие способы копирования изделий Вам известны?

23) Назовите этапы создания 3D-модели методами 3D-сканирования.

24) Теоретические основы оптики: интерференция света.

25) Теоретические основы оптики: отражение и преломление света.

26) Теоретические основы оптики: дисперсия света.

27) Теоретические основы оптики: влияние теплового излучения.

28) Оборудование для 3D-сканирования: сканеры на светодиодах.

29) Оборудование для 3D-сканирования: лазерные сканеры.

30) Оборудование для 3D-сканирования: трекеры и лидары.

31) Совмещённые методы 3D-сканирования.

32) Обработка массива данных после 3D-сканирования и получение stlфайла.

# **7. Учебно-методическое и информационное обеспечение дисциплины**

#### *а) основная литература:*

1. Гладков Л. А., Курейчик В. В, Курейчик В. М., Биоинспирированные методы в оптимизации, Москва, Физматлит, 2009, с. 384. (*через электроннобиблиотечную систему Университета https://e.lanbook.com/*)

2. Петров М.А., учебно-методический комплект «Топологическая оптимизация в solidThinking Inspire. Часть 1. Задачи топологической оптимизации. Теоретические основы. Описание программы» с практикумом, 2019, М.: Московский политех, с. 220.

3. А. Назаров, Фотограмметрия: учеб. пособие для студентов вузов, Минск: ТетраСистемс, 2006, с. 368.

#### *б) дополнительная литература*

1. Гладков Л.А., Курейчик В.В., Курейчик В.М. Генетические алгоритмы, 2-ое издание, Москва, Физматлит, 2006, с. 320. (*через электроннобиблиотечную систему Университета https://e.lanbook.com/*)

2. Сивухин Д.В., Общий курс физики: оптика, учебное пособие, 2-е издание, Издательство «Наука», Москва, 1985, с. 751.

3. В.А. Середович, А.В. Комиссаров, Д.В. Комиссаров, Т.А. Широкова, Наземное лазерное сканирование, Новосибирск: СГГА, 2009. с. 261.

 4. А.Н. Лобанов, Фотограмметрия, 2-ое изд. перераб. и доп., Москва: Недра, 1984. с. 552

#### *в) программное обеспечение и интернет-ресурсы:*

− электронная библиотека Университета <http://lib.mami.ru/>

− учебные видеофильмы по КШО

[http://www.rutube.ru](http://www.rutube.ru/) и<http://www.youtube.com/>

(ключевые слова: реверс-инжиниринг, обратный инжиниринг, оптическое сканирование, лидары, лазерные сканеры, точность сканирования, Машины и технологии обработки материалов давлением, топологическая оптимизация, бионическое проектирование, оптимизация конструкций, топология, эволюционный алгоритм)

− свободная энциклопедия

[https://ru.wikipedia.org](https://ru.wikipedia.org/)

− производителей ПО <http://www.tflex.ru/> <http://www.autodesk.ru/> <http://www.altair.com/> <http://www.solidthinking.com/> <http://www.msc.com/>

https://www.microsoft.com − тематические/профильные форумы <http://tflex.ru/forum/> <http://www.autodeskforum.ru/> [https://forums.autodesk.com](https://forums.autodesk.com/) <http://forum.solidthinking.com/>

#### **8. Материально-техническое обеспечение дисциплины**

Аудитории 2509, мультимедийная аудитория, и/или 2514, «Межкафедральная лаборатория САПР» (здание на Автозаводской, корпус 2): компьютерная и проекторная техника для проведения лекционных, лабораторных и семинарских занятий. Аудитория 1707, лаборатория «Машины и технологии обработки материалов давлением» (здание на Автозаводской, корпус 1): оборудование для оптического сканирования, проведение лабораторных занятий.

#### **9. Методические рекомендации для самостоятельной работы студентов**

Задачей самостоятельной работы студента являются:

- закрепление полученных теоретических знаний и практических умений студентов;
- формирование навыков использования справочной и специальной литературы для подготовки к аттестации

Изучение дисциплины должно сопровождаться самостоятельной работой студентов для усвоения материала, полученного на практических занятиях.

Планирование самостоятельной работы должно включать регулярную работу с материалами, полученными на практических занятиях; работу с литературными источниками, рекомендованными преподавателем и работу с научно-технической информацией по изучаемому предмету.

Организация самостоятельной работы включает место, время и эргономику рабочего места. Это позволяет создать комфортные условия для творческой работы.

Рекомендуемая к изучению литература: Стинрод Н., Чинн У., Первые понятия топологии, серия «Современная математика», Издательство «Мир», 1967, с. 225.

#### **10.Методические рекомендации для преподавателя**

Лабораторные работы направлены на изучение стандартов, технической документации, методов практического измерения физических величин технологического процесса и реализации оптимизации реального

оборудования. Преподаватель дает задание оптимизировать один из параметров оборудования с учетом стандартов.

Основная цель работ заключается в развитии понимания возможности применения и взаимодействия методов решения задач естественно-научного, численного (виртуального или компьютерного) и практического уровней для получения оборудования с улучшенными показателями.

# **ПРИЛОЖЕНИЯ к рабочей программе:**

А. Структура и содержание дисциплины

- Б. Тематика лабораторных и практических работ
- В. Аннотация рабочей программы дисциплины
- Г. Фонд оценочных средств

Приложение Г

## **МИНИСТЕРСТВО НАУКИ И ВЫСШЕГО ОБРАЗОВАНИЯ РОССИЙСКОЙ ФЕДЕРАЦИИ Федеральное государственное бюджетное образовательное учреждение высшего образования**

**Московский политехнический университет** 

# Направление подготовки: **15.03.01 Машиностроение** ОП (профиль): **«Машины и технологии обработки материалов давлением»** Кафедра: **«Обработка материалов давлением и аддитивные технологии»**

# **ФОНД ОЦЕНОЧНЫХ СРЕДСТВ**

# **ПО УЧЕБНОЙ ДИСЦИПЛИНЕ**

#### **«Обратный инжиниринг и бионический дизайн»** (набор 2021 г.)

#### **Состав:**

#### **1. Паспорт фонда оценочных средств**

#### **2. Описание оценочных средств:**

- контрольные вопросы
- практические работы

**Составитель:**

к.т.н., доцент М.А. Петров

**Москва 2021**

# **ПОКАЗАТЕЛЬ УРОВНЯ СФОРМИРОВАННОСТИ КОМПЕТЕНЦИЙ**

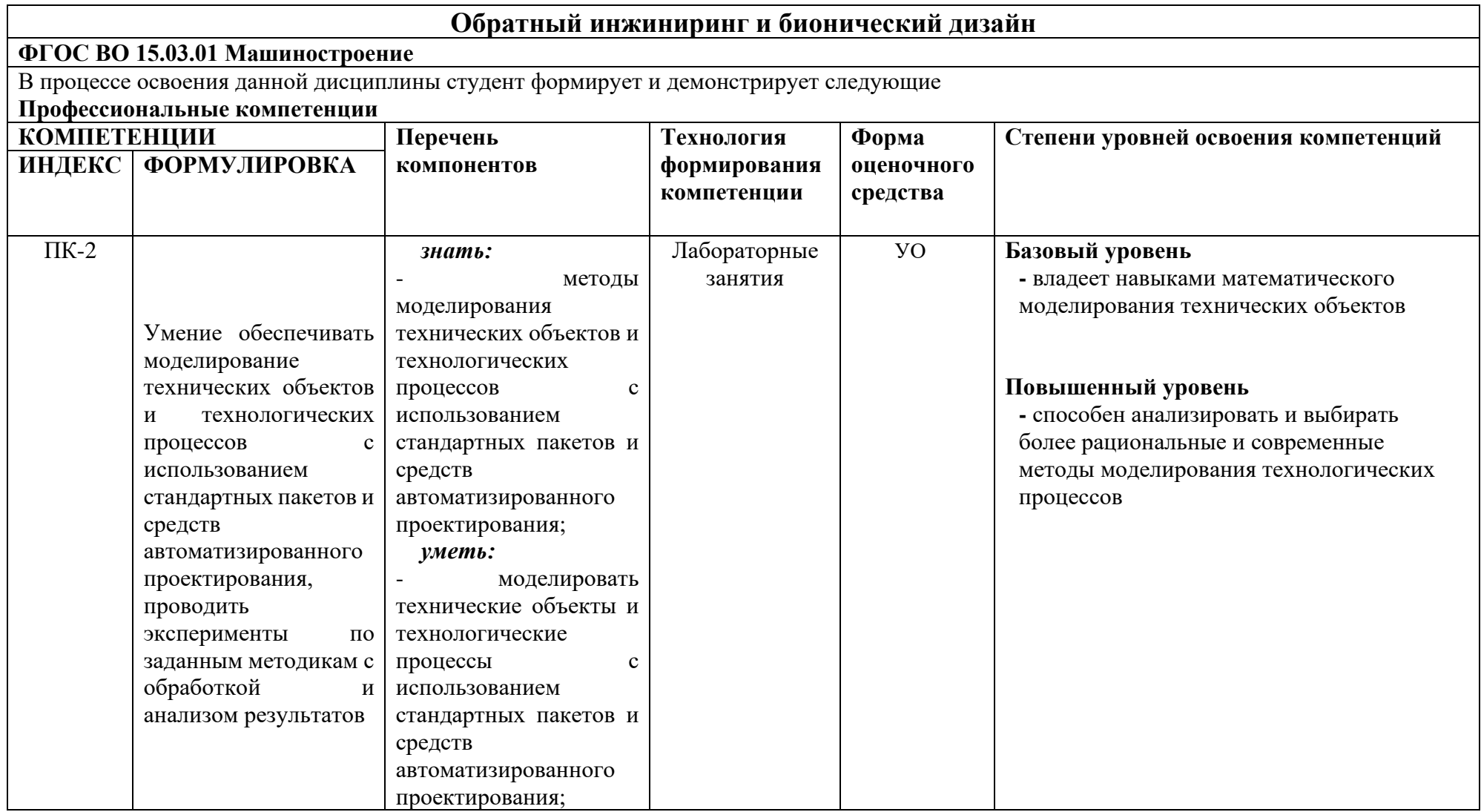

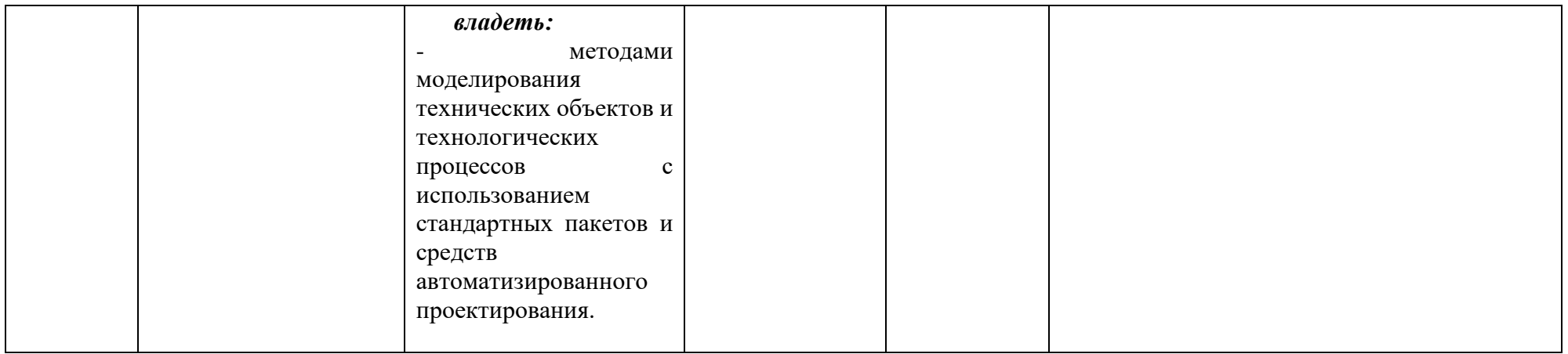

#### **Описание оценочных средств**

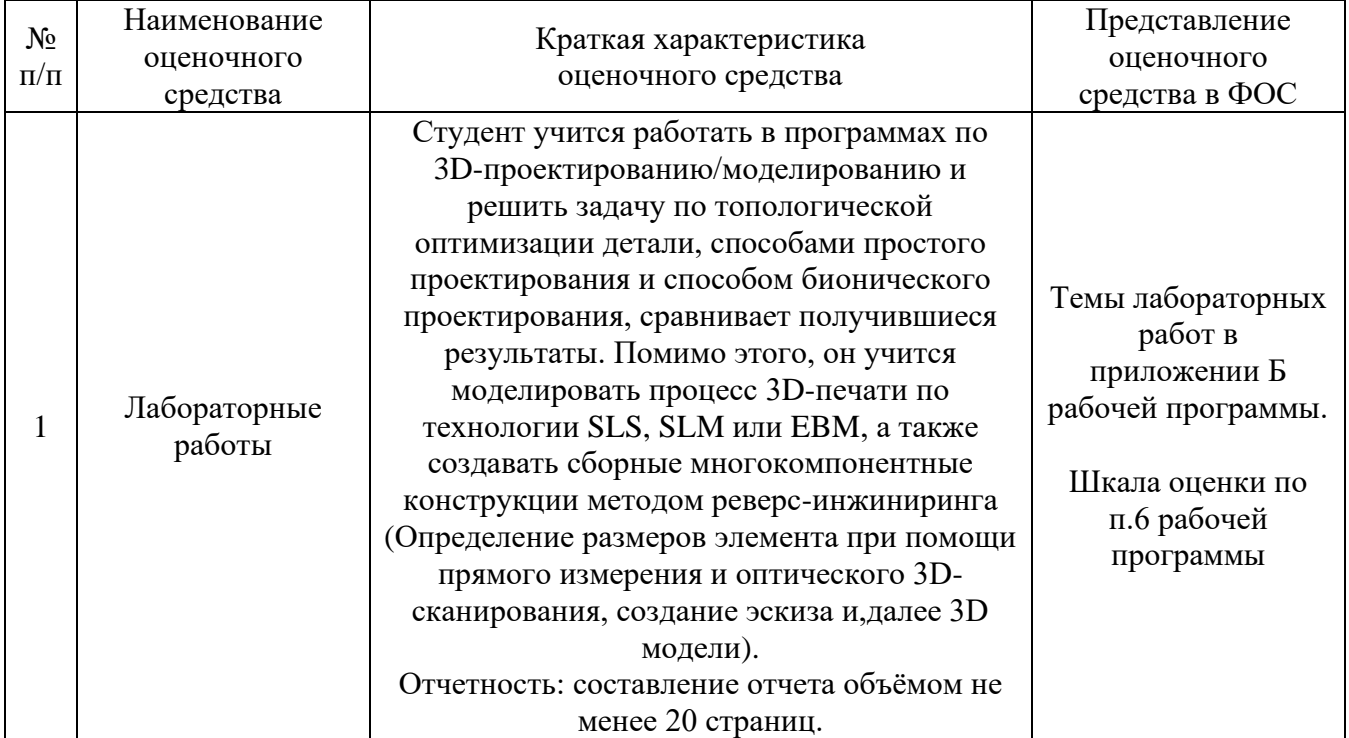

#### **Контрольные вопросы**

# Раздел 1. Обратный инжиниринг и проектирование

1) Что такое обратный инжиниринг (ОИ)?

2) Назовите области применения ОИ и цель его применения.

3) Инструменты и способы обратного инжиниринга

4) Параметрическое проектирование в программах CAD/CAGD: Т-Флекс (методика построения, редактирования, экспортирования/импортирования объектов)

5) Параметрическое проектирование в программах CAD/CAGD: Инвентор (методика построения, редактирования, экспортирования/импортирования объектов)

6) Экспорт/импорт геометрических данных

7) Принцип проведения генеративного проектирования (дизайна): определения, уравнения и т.д.

8) В чем состоит основная задача проведения моделирования при помощи модуля ПО Инвентор «Генератор формы»?

9) Какие программы для бионического проектирования Вам известны и как они работают?

10) Какова роль инструментов САПР при создании бионических поверхностей?

11) В чем состоит сложность создания 3D-моделей биологически-подобных объектов?

12) Что такое бионическое проектирование (дизайн) и какова его цель?

13) Подробно опишите методику построения 3D-модели по известной реальной сборке, например, детского конструктора, применяя средства ручного измерения.

14) Подробно опишите методику построения 3D-модели по известной реальной сборке, например, шарового крана, применяя бесконтактное сканирование.

15) Какие методы оцифровки реальных объектов Вам известны?

16) Назовите инструменты для проведения ОИ.

17) Назовите способы проведения ОИ.

18) Приведите классификацию систем 3D-сканирования.

19) Подробно опишите методику получения полигональной 3D-модели при помощи 3D-сканирования.

20) Расскажите о совмещённом сканировании и способах инспектирования (оценки) геометрических размеров и формы изделия (CAI-программы)

# Раздел 2. КЭ-Моделирование

1) Применение КЭ-программ (модули экспресс-анализа): Т-Флекс, Инвентор (загрузка геометрии, назначение граничных условий, решатель, постпроцессинг)

2) Применение КЭ-программ для моделирования процессов аддитивного производства металлических изделий (загрузка геометрии, назначение граничных условий, решатель, пост-процессинг)

3) В чем состоит основная задача проведения моделирования при помощи модуля ПО Simufact.Additive?

4) В чем состоит основная задача проведения моделирования при помощи ПО Altair solidThinking Inspire?

Раздел 3. Задачи топологической оптимизации и генеративного проектирования

1) Что такое топология?

2) В чем заключается деформация эластичных сред?

3) Что такое узлы?

4) Что такое зацепления?

5) Что такое инвариант узла?

6) Что такое гомеоморфизм?

7) Опишите векторные поля.

8) Опишите теорему существования множества функций.

9) В чем заключается смысл генеративного/эвристического алгоритма проектирования?

10) Опишите схему проектирования.

11) Какие граничные условия необходимы для реализации эвристического подхода?

12) Что такое целевые значения?

13) Какие программы для оптимизации спроектированных объектов Вам известны?

14) Какие программы для топологической оптимизации Вам известны?

15) Что такое граф?

16) Что такое изоморфизм графа?

17) Теоремы существования множества функции: определения, уравнения и т.д.

18) Топология и деформация эластичных тел (геометрическая оптимизация): определения, уравнения и т.д.

# **Примеры заданий к занятиям с полученными вариантами решений**

**Задание №1 (общее задание).** Построить 3D-модель кронштейна в программе Т-Флекс согласно эскизу, представленному ниже. При помощи модуля «Анализ» в режиме «Экспресс-расчёта» рассчитать коэффициент запаса по пределу текучести выбранного материала кронштейна.

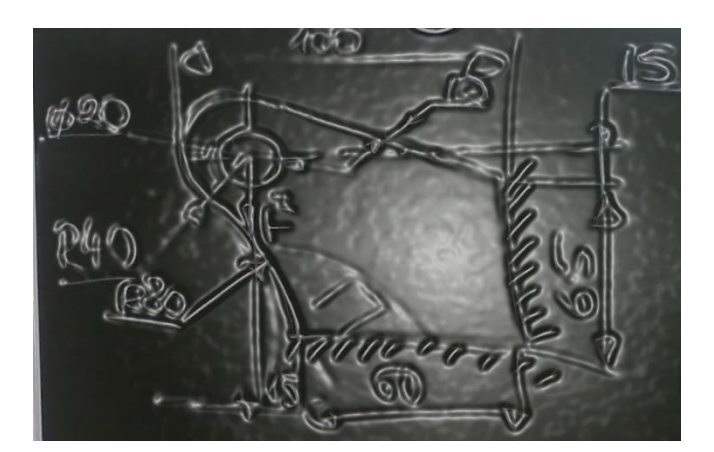

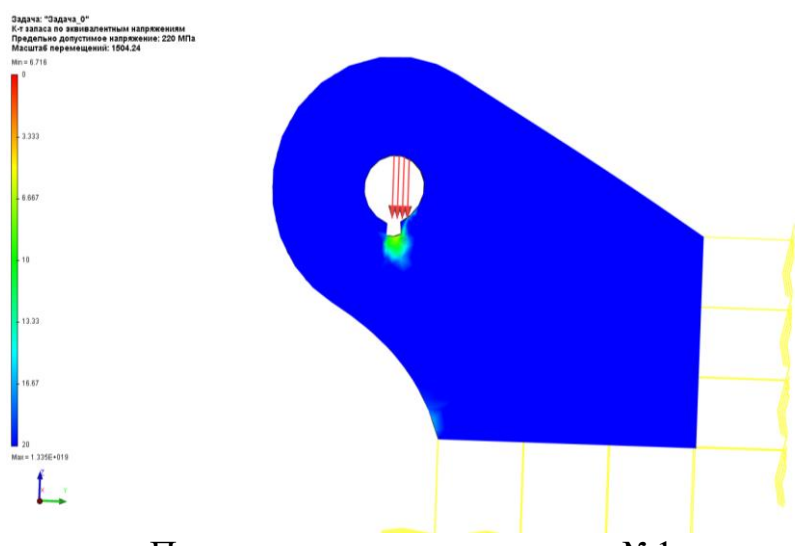

Пример выполнения задания №1

**Задание №2 (общее-персональное задание). Часть 1.** Добавить к геометрии кронштейна серьгу, расположить её на правой торцевой грани, согласно эскизу, представленного ниже, а также преобразовать кронштейн в оболочку с толщиной стенки t (вариант расчета 1, значение t уникально для каждого ряда в аудитории). При помощи модуля «Анализ» в режиме «Экспресс-метода» рассчитать коэффициент запаса по пределу текучести выбранного материала кронштейна. **Часть 2.** Построить внутри оболочки кронштейна ребра, представленные периодической повторяющейся геометрией (вариант расчета 2). Построить внутри оболочки кронштейна ребра, представленные произвольной геометрией (вариант расчета 3). При помощи модуля «Анализ» в режиме «Экспресс-метода» рассчитать

коэффициент запаса по пределу текучести выбранного материала кронштейна для трёх вариантов расчета.

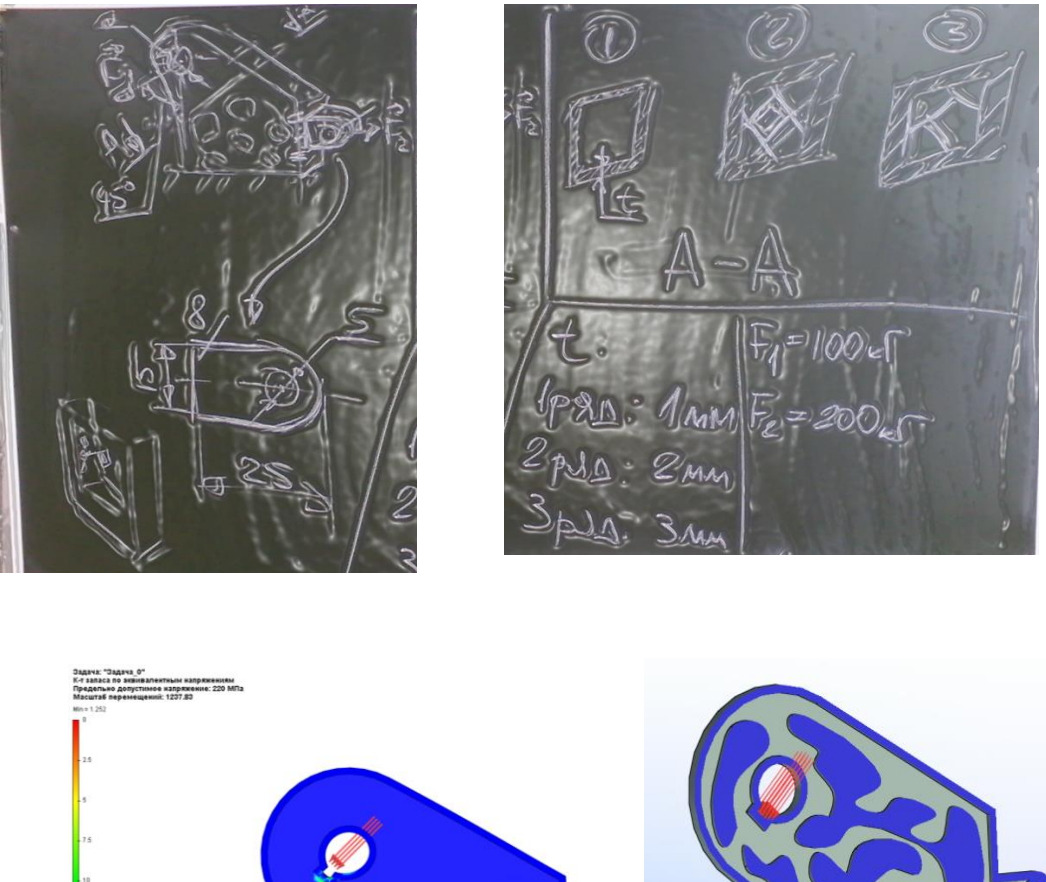

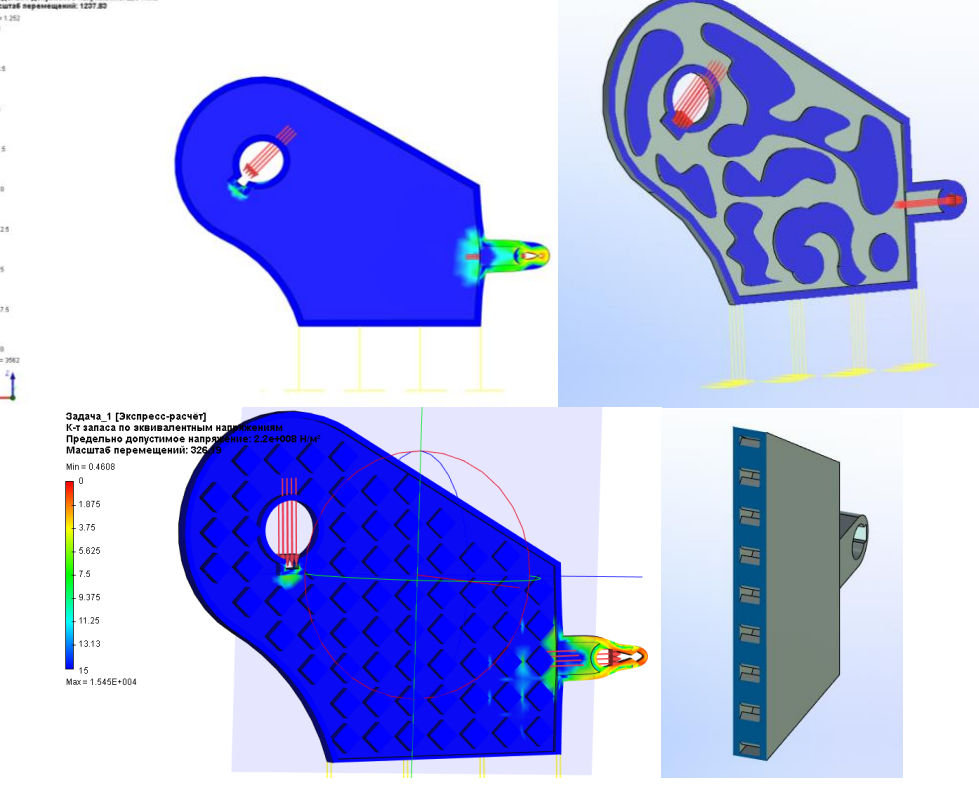

Пример выполнения задания №2

**Задание №3 (персональное задание).** Создать 3D-модель по чертежу детали в ПО Инвентор или Т-Флекс; чертёж выбирается обучающимся из тех, которые были предложены преподавателем (чертежи располагаются в рабочей группе социальной сети); в случае работы с чертежом, на котором указаны размеры в дюймах, перевести их в мм, приняв, что 1 дюйм = 25,4 мм; в случае отсутствия размеров на чертеже выбрать их на своё усмотрение исходя из геометрии детали! Экспортировать геометрию в файл формата stl. Промоделировать процесс выроста детали в ПО Simufact.Additive. Технологические параметры для моделирования процесса выбрать самостоятельно!

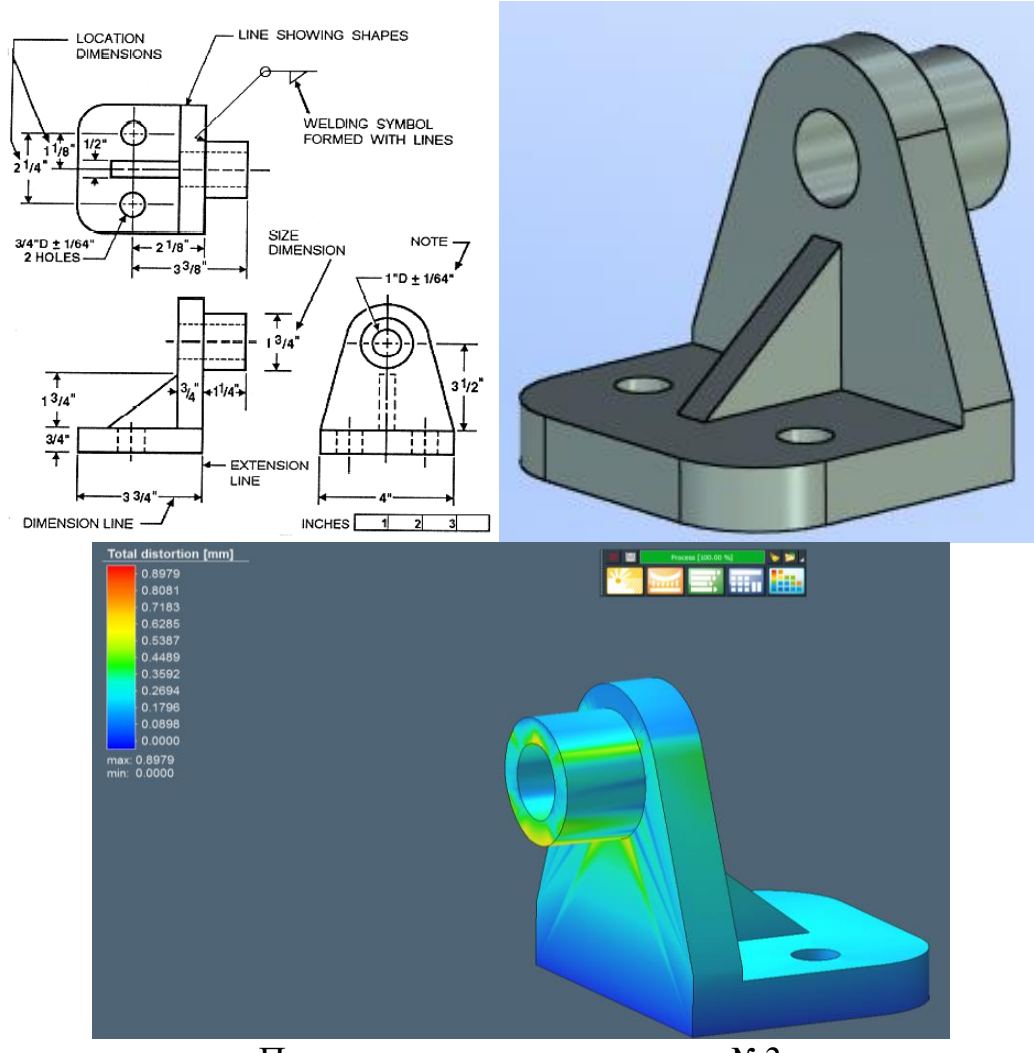

Пример выполнения задания №3

**Задание №4 (персональное задание).** В программу Inventor импортировать геометрию кронштейна из задания 2 (вариант расчета 1) и осуществить генеративное проектирование (дизайн) в разделе «Анализ», инструмент «Проектирование формы». Значения сил оставить такими же, как и в задании 2, а сохраняемые области и процент облегчения детали выбрать произвольно! На основании полученных результатов удалить области твердотельной модели! Экспортировать получившийся результат в формат stp/step. Импортировать геометрию в программе Т-Флекс и при помощи модуля «Анализ» в режиме «Экспресс-метода» рассчитать коэффициент запаса по пределу текучести выбранного материала кронштейна.

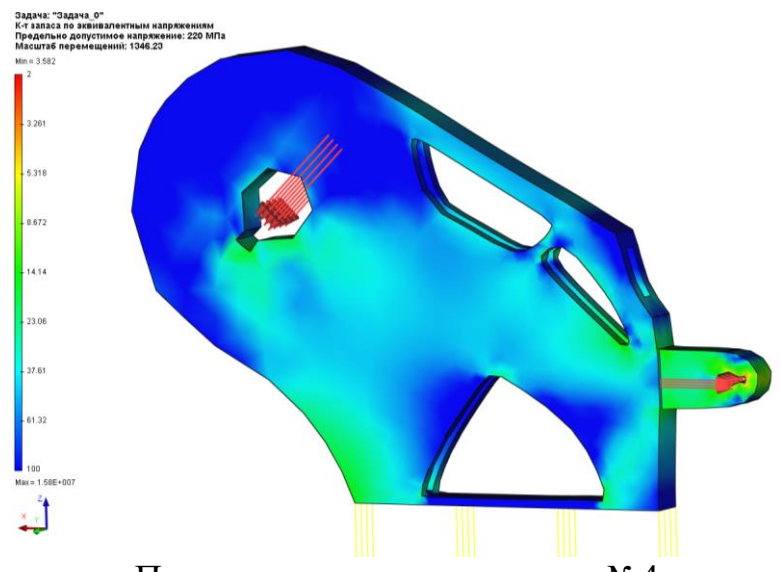

Пример выполнения задания №4

**Задание №5 (работа в малых группах по 2-3 человека).** При помощи штангенциркуля и линейки определить размеры деталей конструкторов и построить их 3D-модели в ПО Т-Флекс. Создать на основании построенных 3D-моделей деталей сборку конструктора.

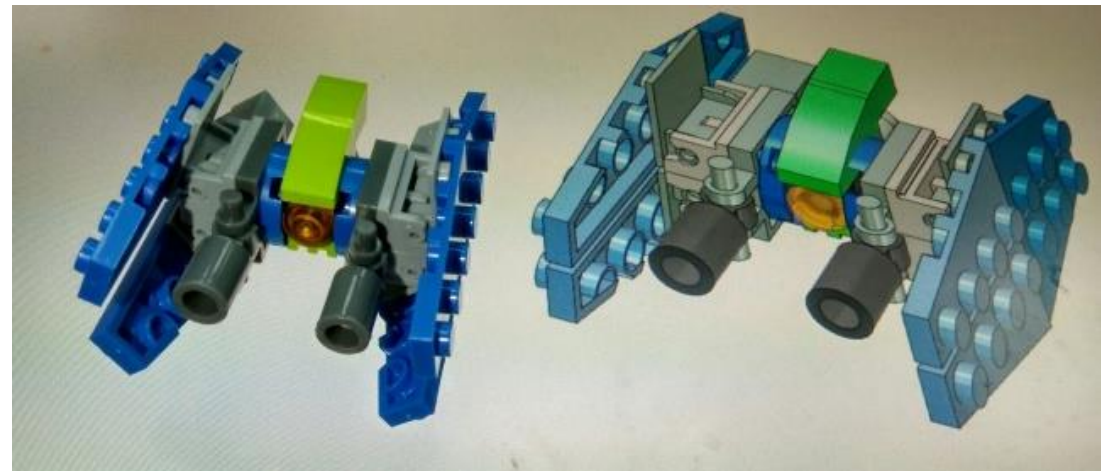

Пример выполнения задания №5 (слева – реальная сборка, права – геометрическая 3D-модель сборки)

**Задание №6 (индивидуальные варианты заданий).** В программе solidThinking Inspire провести топологическую оптимизацию детали, предложенной преподавателем по своему варианту. Данные по геометрии и схемы нагружения взять из практикума учебно-методического комплекта. В примере ниже необходимо провести топологическую оптимизацию рулевого колеса автомобиля. В силу большого числа варьируемых параметров вероятность получения идентичного результата довольна низка.

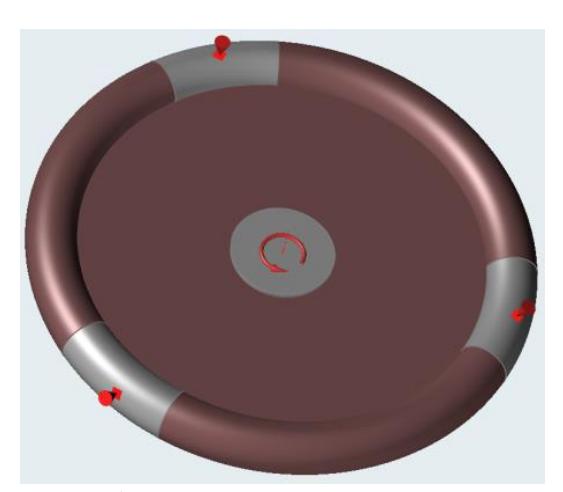

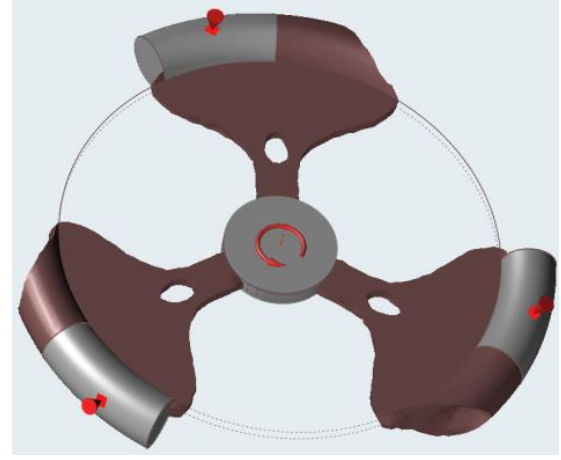

в) результат топологической оптимизации

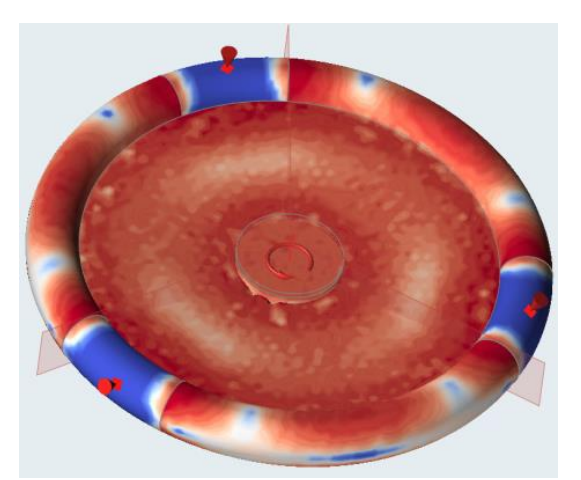

а) исходная геометрия б) КЭ-расчет коэффициента запаса

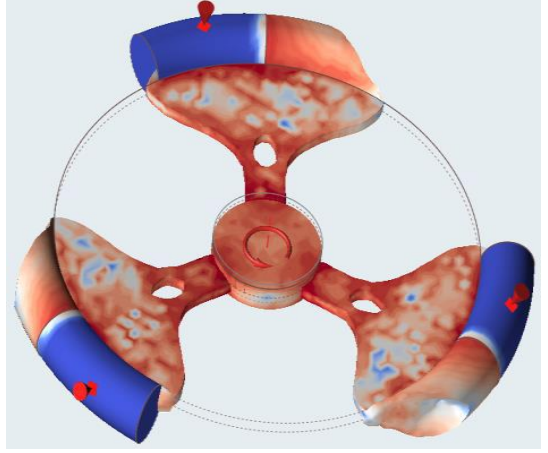

г) КЭ-расчет коэффициента запаса после топологической оптимизации Пример выполнения задания №6

**Задание №7 (индивидуальные варианты заданий).** По выданной преподавателем, например, модели автомобиля, фигурки, реальной детали и т.д.:

- построить в CAD-программе, например, Т-Флекс или Инвентор, 3Dмодель, размеры объекта получить при помощи мерительных инструментов (линейка, штангенциркуль, микрометр, резьбомер, радиусомер, угломер и другие), подготовить проекционный чертёж получившейся твердотельной 3Dмодели;

- получить облако точек с применением системы 3D-сканирования, построить полигональную 3D-модель в ПО для обработки результатов 3Dсканирования и редактирования полигональных моделей, например, RangeVision Scan Centre, Geomagic, Meshmixer или NetFabb;

- в CAI-программе, например, GOM-Inspect провести инспектирование размеров и геометрии (метрологическая оценка) 3D-моделей, путём сопоставления твердотельной и полигональной геометрии, составить карту отклонений геометрических размеров (КОГР), провести оценку отклонений при помощи построения референтных элементов методом автоматической аппроксимации.

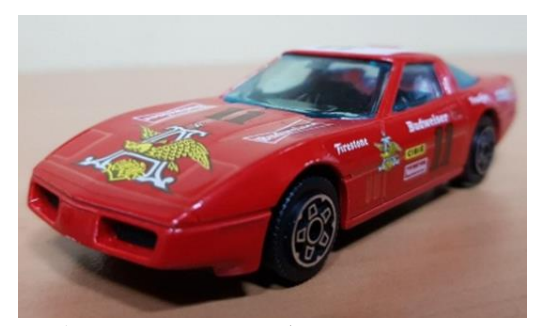

а) исходный объект: модель автомобиля №1

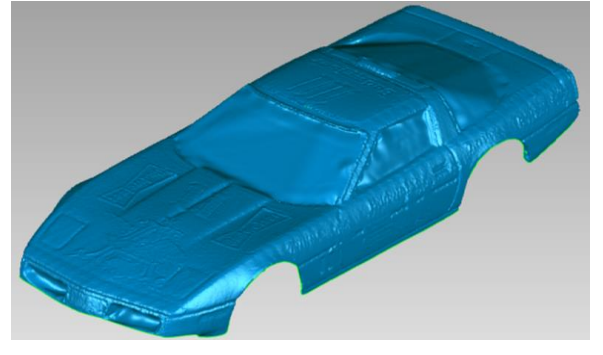

в) полигональная 3D-модель

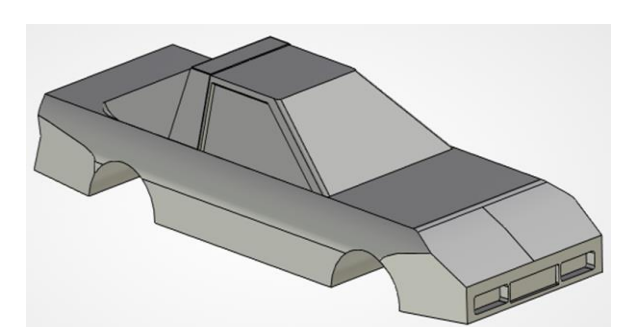

б) твердотельная 3D-модель .<br>автомобиля №1

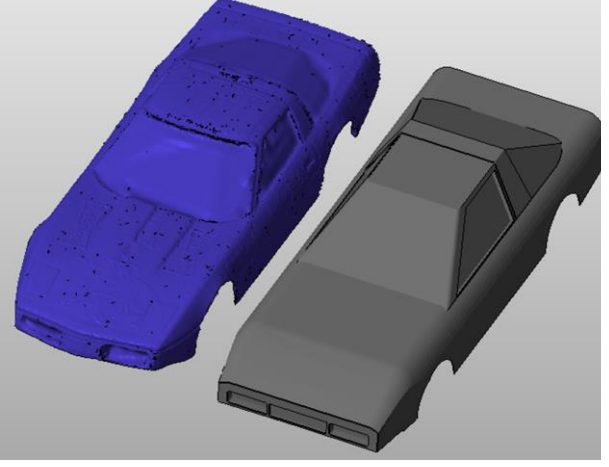

автомобиля №1 г) твердотельная и полигональная 3D-модели

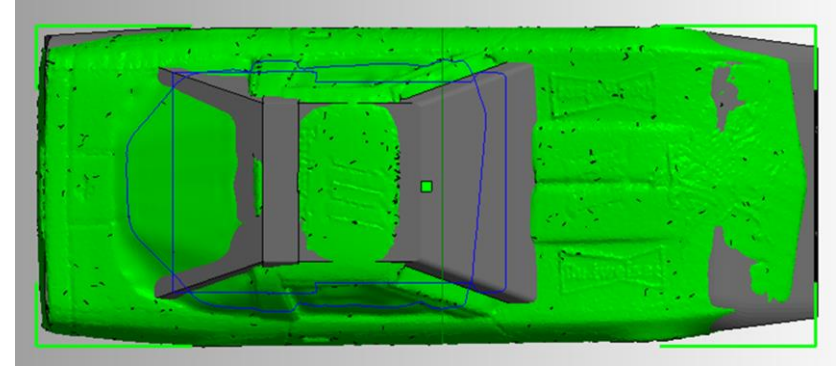

д) наложение твердотельной и полигональной 3D-моделей

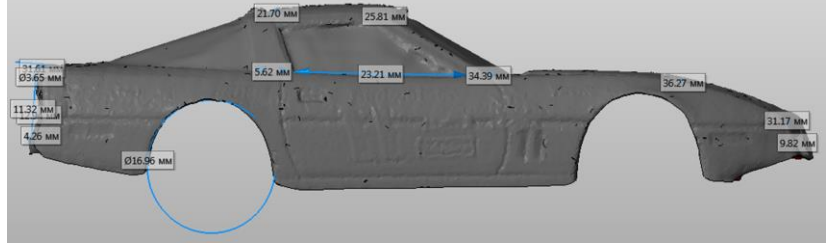

е) размеры полигональной 3D-модели

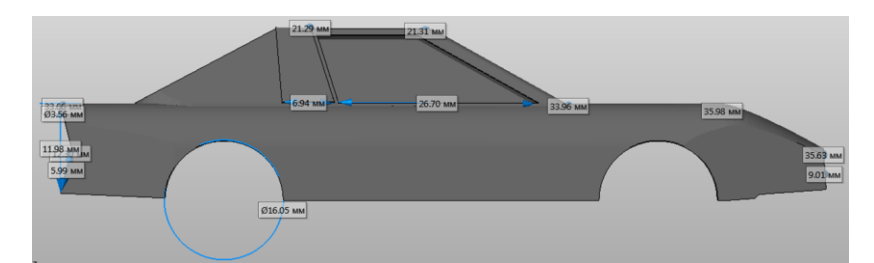

ж) размеры твердотельной 3D-модели

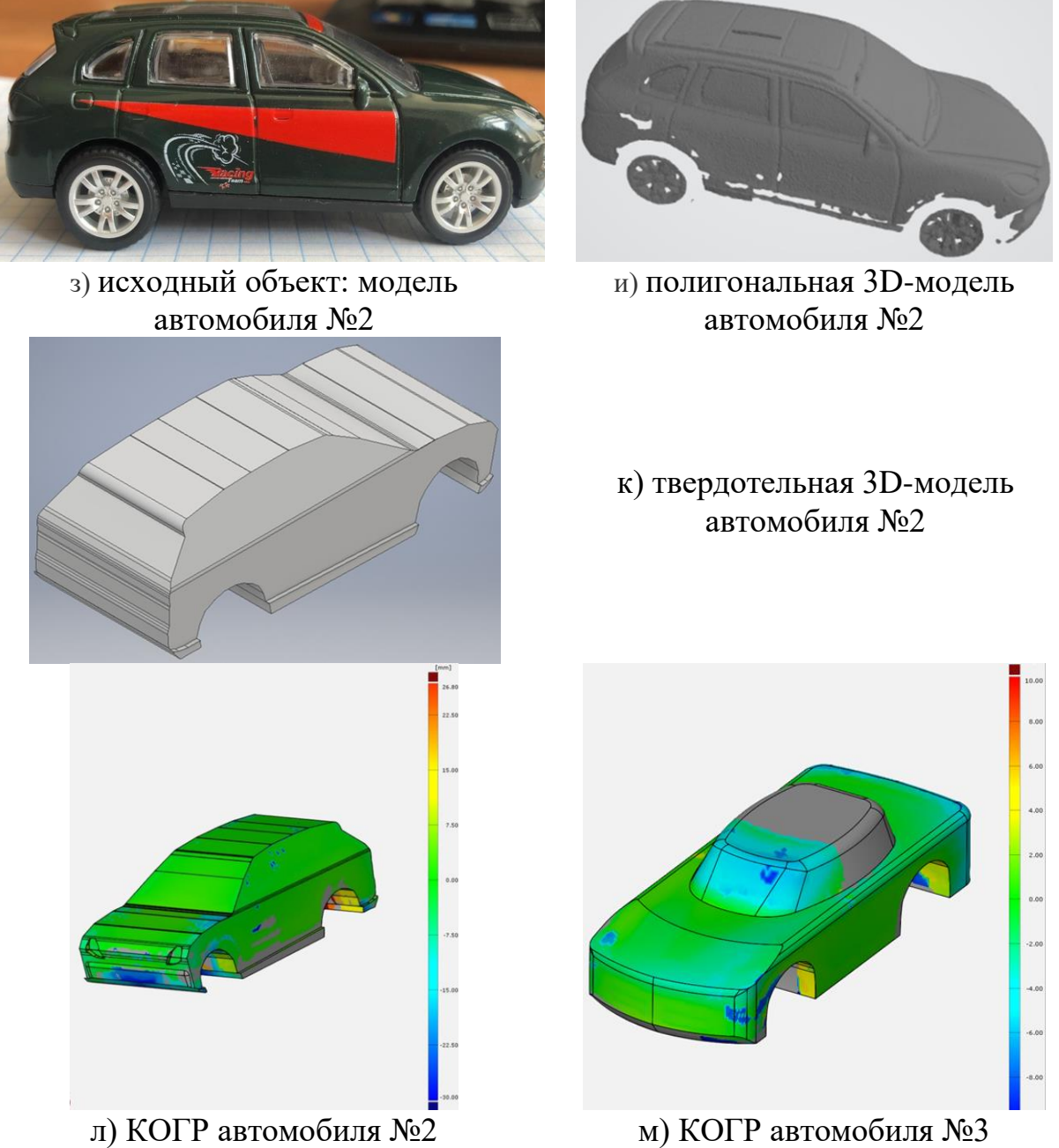

Пример выполнения задания №7

**Задание №8 (индивидуальные варианты заданий).** По выданной преподавателем, например, модели автомобиля, фигурки, реальной детали и т.д.:

- получить облако точек с применением системы 3D-сканирования, построить полигональную 3D-модель в ПО для обработки результатов 3Dсканирования и редактирования полигональных моделей, например, RangeVision Scan Centre, Geomagic, Meshmixer или NetFabb;

- провести 3D-сканирование и реконструкцию полигональной модели с заданной степенью детализации, применив, если необходимо, совмещённый принцип 3D-сканирования;

- в CAI-программе, например, GOM-Inspect провести инспектирование размеров и геометрии (метрологическая оценка) 3D-моделей, путём сопоставления твердотельной и полигональной геометрии, составить карту отклонений геометрических размеров (КОГР) по отклонениям размеров и по полю допуска, провести оценку отклонений при помощи построения референтных элементов методом автоматической аппроксимации.

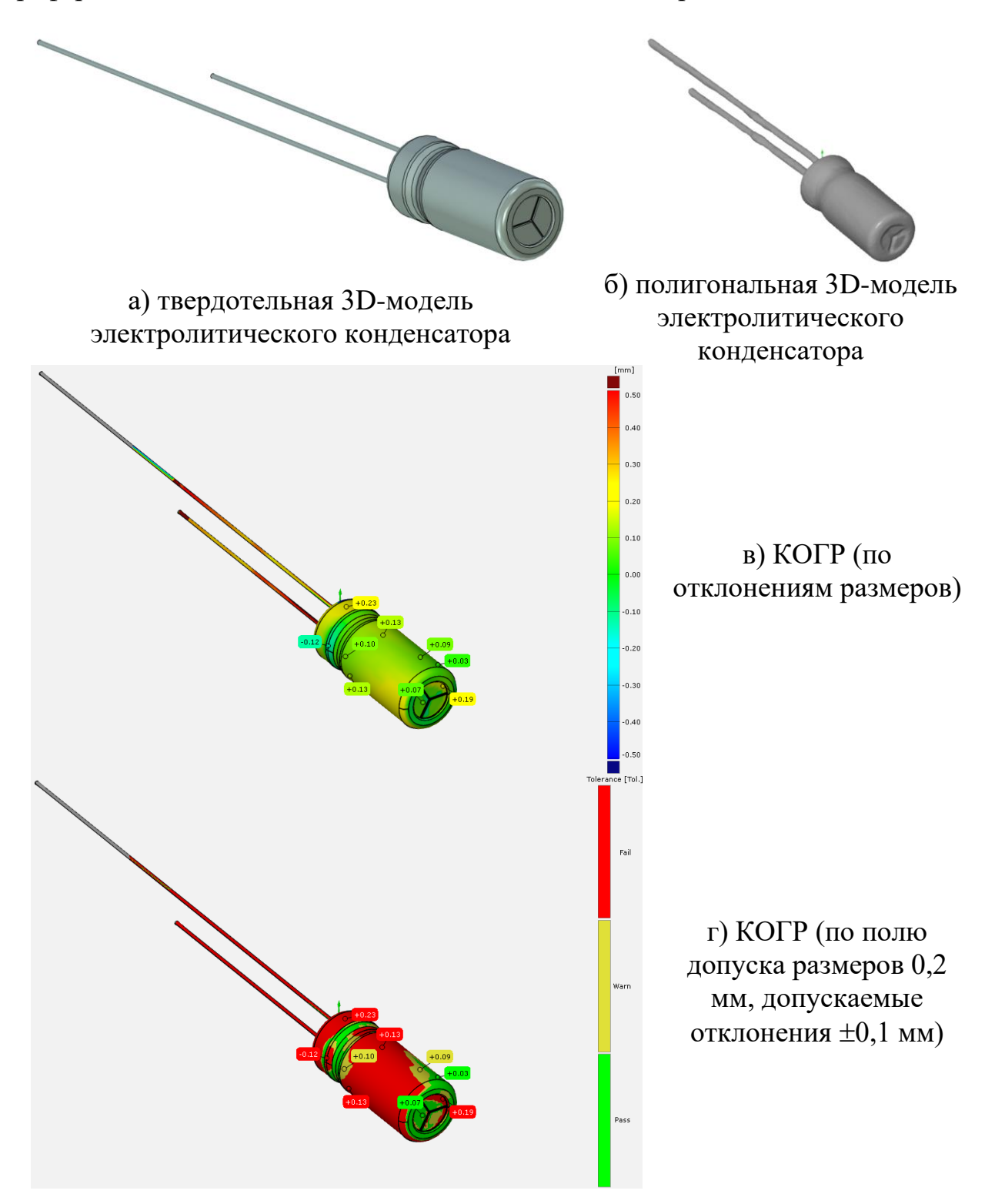

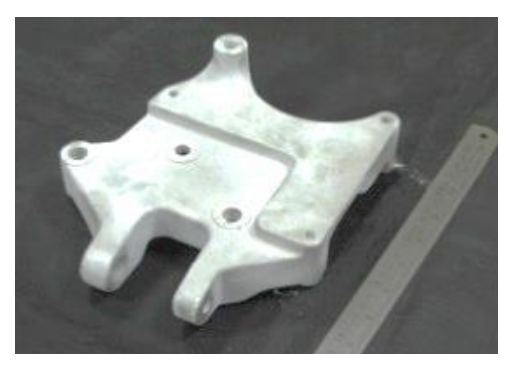

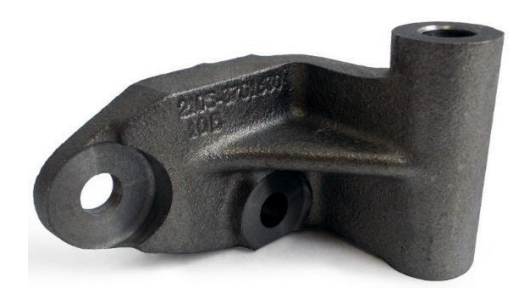

д) кронштейн компрессора кондиционера а/м ВАЗ Приора (деталь №1)

е) кронштейн а/м ВАЗ-2105 генератора ТЗА (деталь №2)

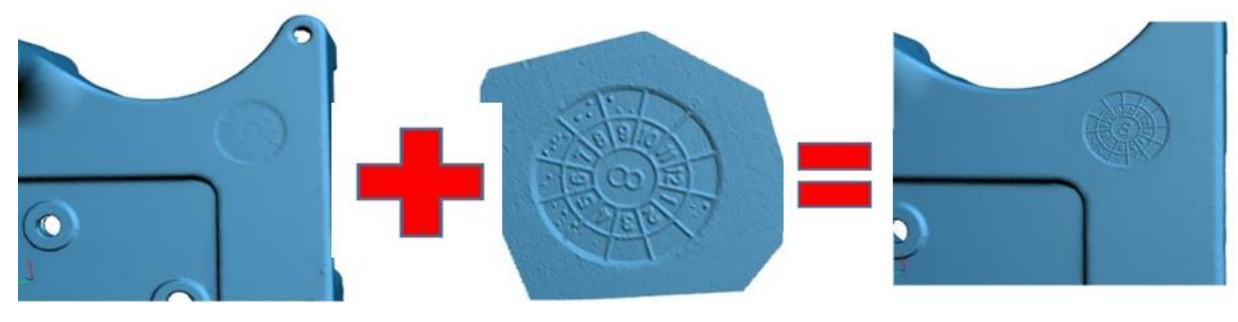

ж) применение техники совмещённого сканирования для получения полигональных моделей с высокой степенью детализации (деталь №1)

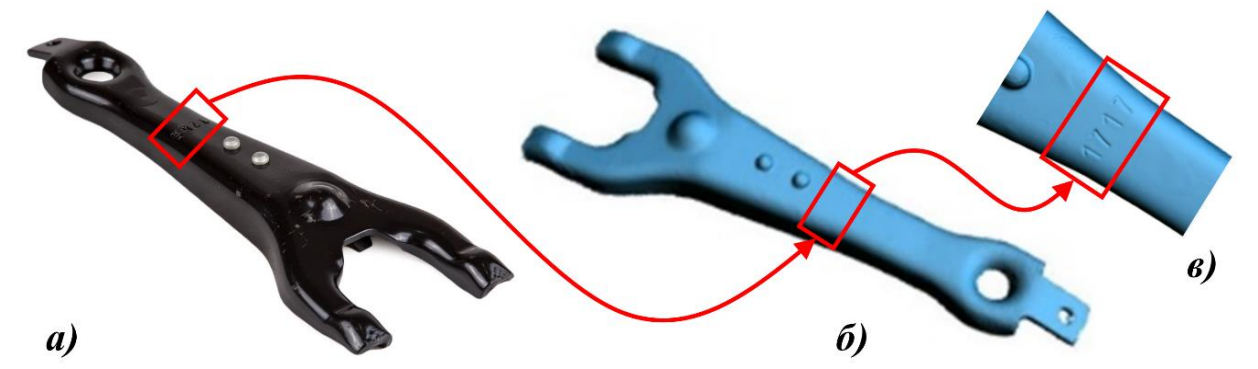

з) применение техники совмещённого сканирования для получения полигональных моделей с высокой степенью детализации (рычаг выключения сцепления а/м ВАЗ-21010, деталь №3)

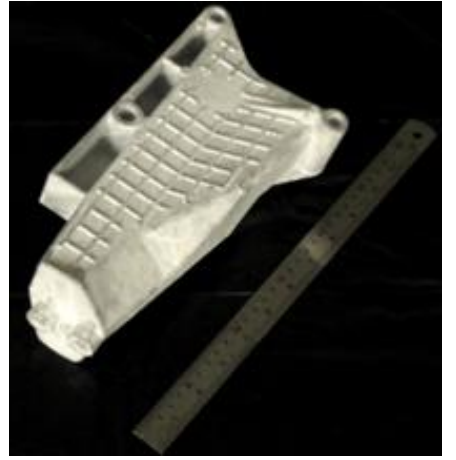

и) кронштейн правой опоры двигателя а/м ВАЗ-1118 (деталь №4)

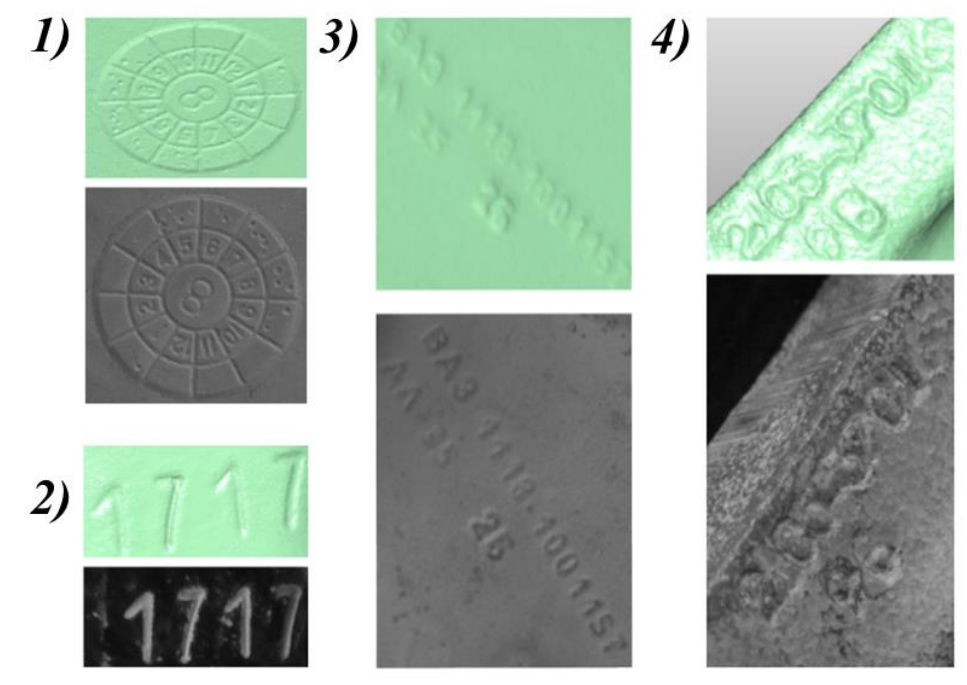

к) детализация идентификационных меток для : 1) детали №1; 2) детали №3; 3) детали №4; 4) детали №2. Пример выполнения задания №8